## **[Avatare sehen dich nicht an,](https://www.burks.de/burksblog/2022/10/16/avatare-sehen-dich-nicht-an-revisited) [revisited](https://www.burks.de/burksblog/2022/10/16/avatare-sehen-dich-nicht-an-revisited)**

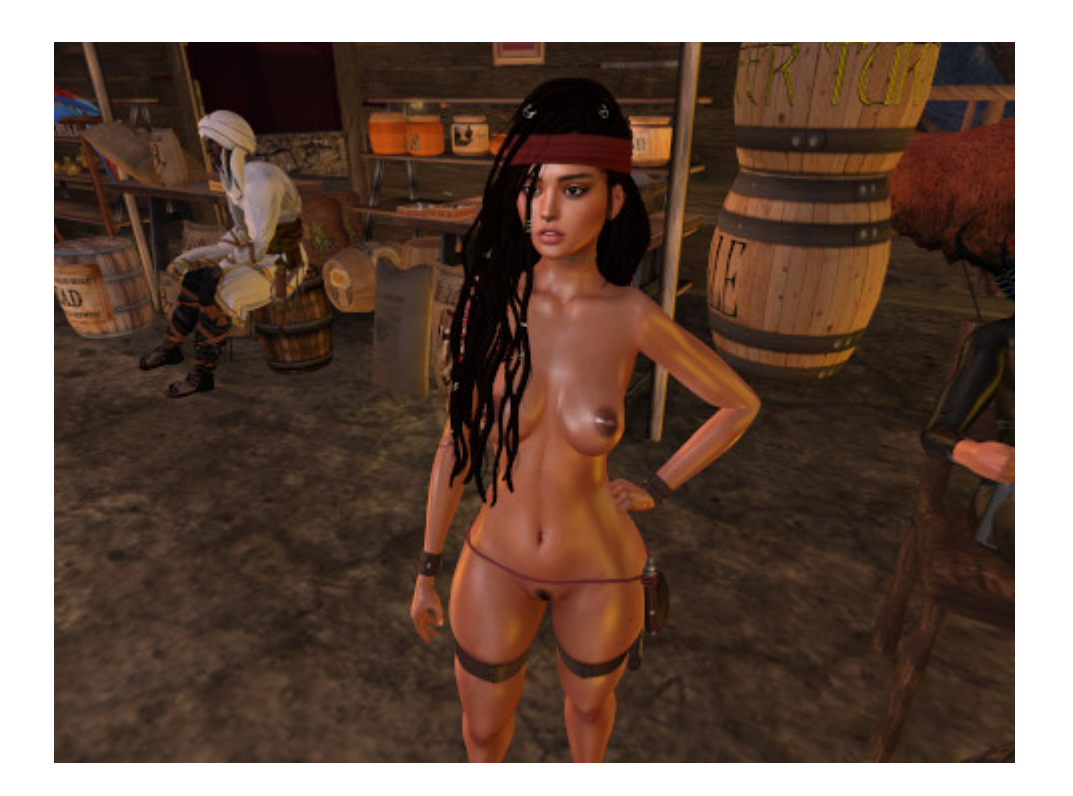

Mein Avatar sitzt da im Hintergrund und lacht sich vermutlich kaputt. Vielleicht stellt er sich vor, diesen Screenshot auf "sozialen Medien" veröffentlichen zu wollen. Ich hatte heute wenig Zeit:

– Erdbeertorte essen.

– Den Rechner [entsnappen](https://wiki.ubuntuusers.de/snap/) und den neuen alten Browser [synaptisieren](https://wiki.ubuntuusers.de/Synaptic/) und neu einrichten (der hat natürlich alle Passwörter vergessen, was nervt).

– Die uralte Mutter besuchen und darüber staunen, dass der Vermieter eine kaputte Heizung nicht sofort reparieren lässt, sondern einer 96-Jährigen stattdessen ein Päckchen mit Heizdecken schickt (nein, er heißt nicht Sarrazin). Meine Schwester, die mir, wie nicht anders zu erwarten, gewissermaßen ähnelt, aber zusätzlich noch mit der Attitude einer Schuldirektorin ausgestattet ist, kümmert sich drum – sie ist schon einmal von einer Security aus einer

Rettungsstelle geworfen worden, weil sie nie nachgibt und, falls jemand ihr dumm kommt, noch mehr motiviert ist, das vorher Gesagte nachdrücklicher zu wiederholen.

- Mit Freunden zum Essen treffen.
- Ivrit lernen und wiederholen.
- Morgen muss ich um 4.20 Uhr aufstehen.